## **Step 1: Take an Inventory**

## School/Organization Name

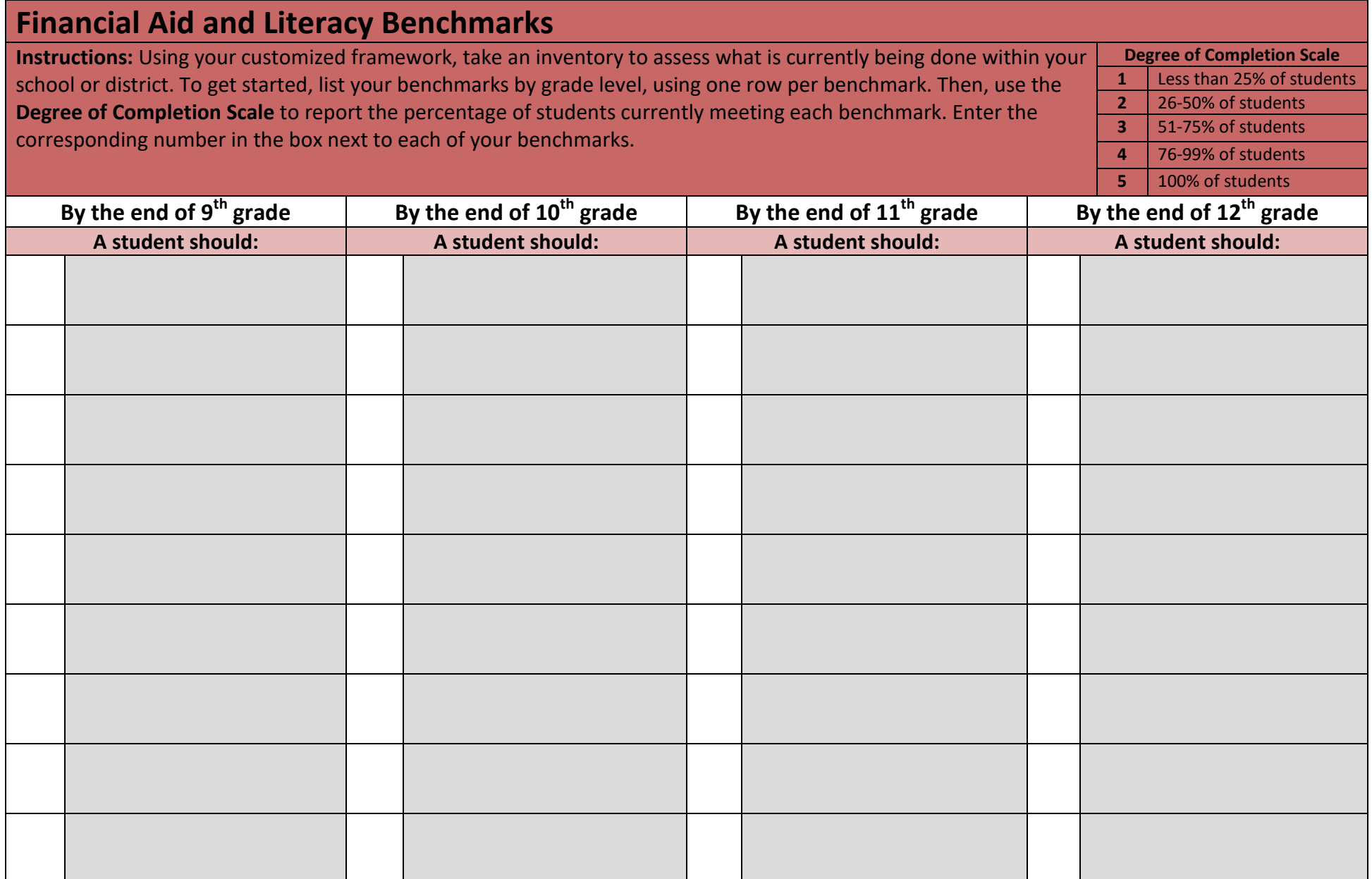

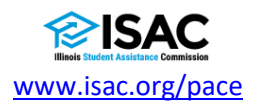